System: *x*' = *k x*, *y*' = *m y*

 $x' = -x, y' = -y$ 

 $\ln[2] = \text{syslaplot} = \text{StreamPlot}\left[\{-x, -y\}, \{x, -5, 5\}, \{y, -5, 5\}\right]$ Out[2]=  $-4$   $-2$  0 2 4 -4 -2 0  $\overline{2}$ 4  $\ln[3] =$  syslalines = Plot[{0, x, 2x, -x, -2x, x/2, -x/2, 100 x},

**8x, -5, 5<, PlotStyle Ø 88Thick, Black<<, PlotRange Ø 8-5, 5<D;**  $Show[sys1aplot, sys1alines]$ 

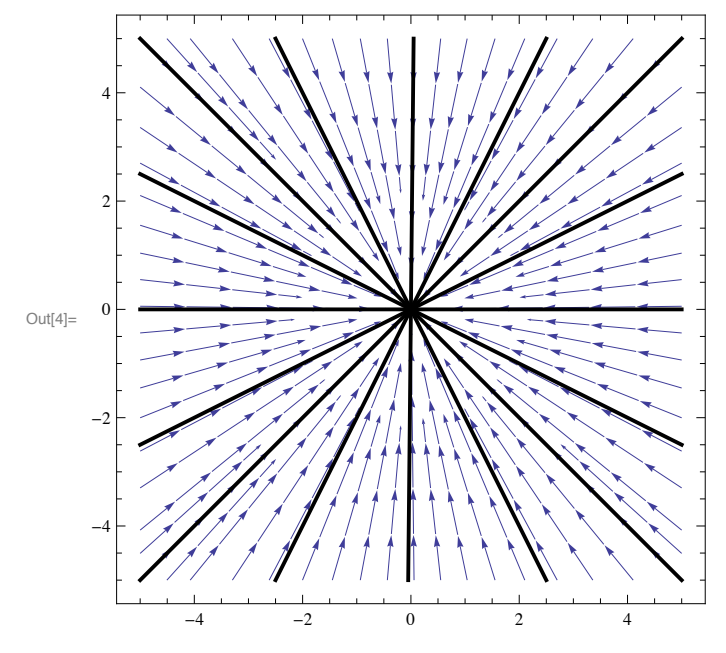

The critical point (0,0) is a **stable node** or **sink**.

$$
x'=-x, y'=-2y
$$

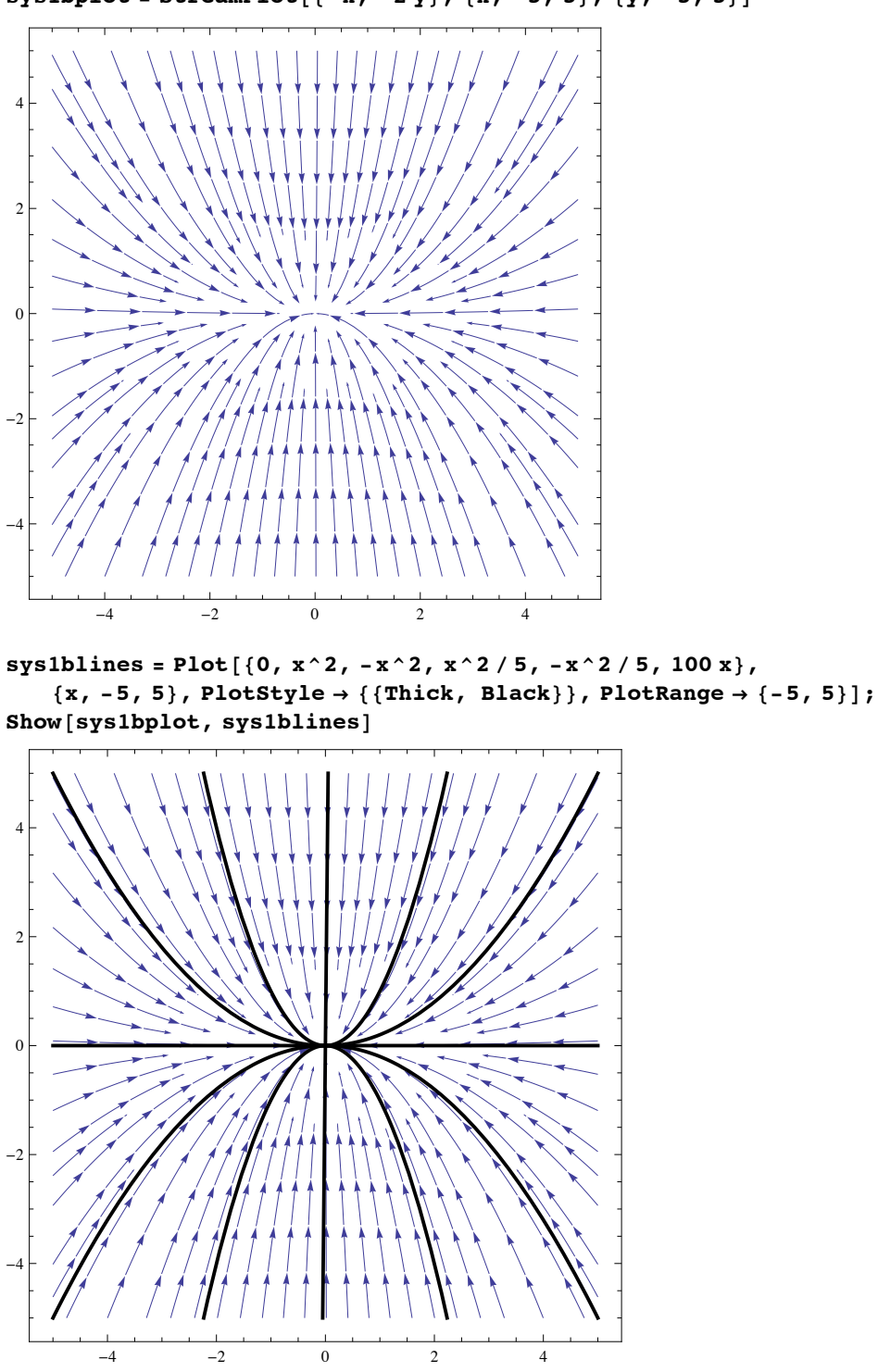

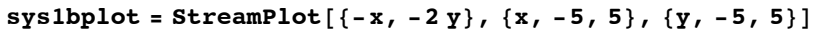

The critical point (0,0) is also a stable node. Both are actually **asymptotically stable**: solutions close enough to (0,0) converge to it.

$$
x' = x, y' = y
$$

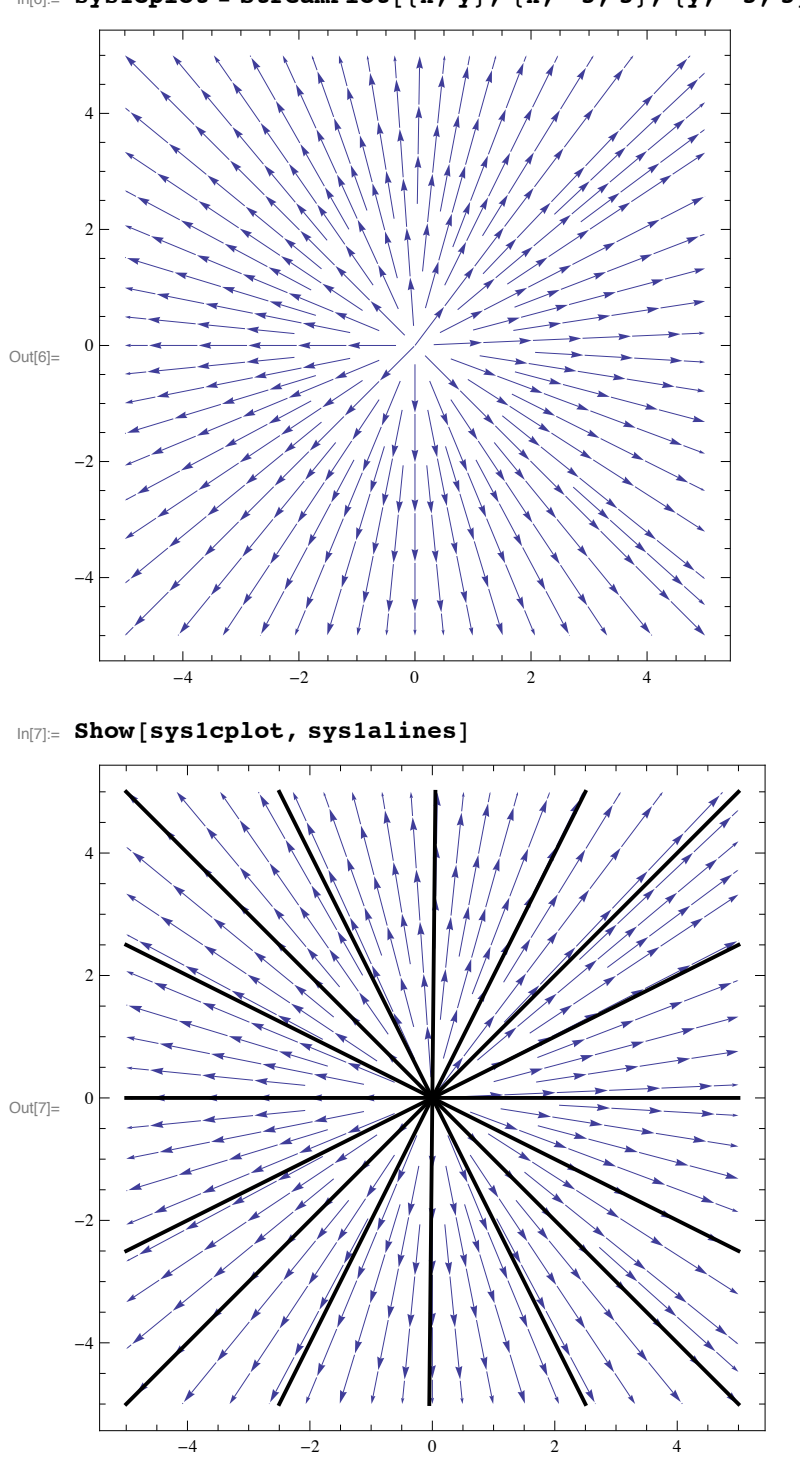

 $In[6] :=$  **sys1cplot** = **StreamPlot** $[ \{x, y\}, \{x, -5, 5\}, \{y, -5, 5\} ]$ 

The critical point (0,0) is an **unstable node** or **source**.

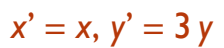

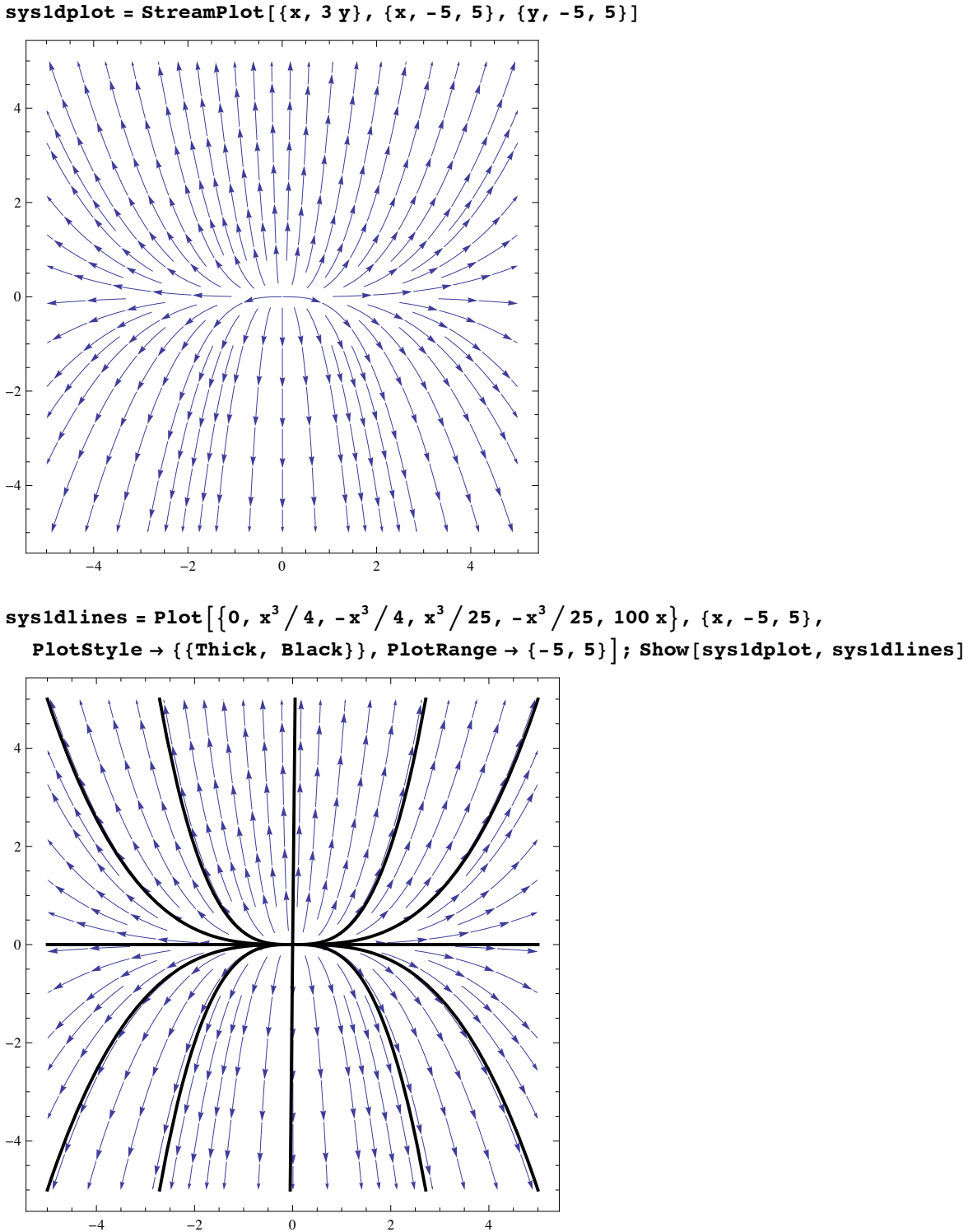

The critical point (0,0) is also an unstable node.

$$
x' = x, y' = -y
$$

 $\verb|sysleplot = StreamPlot[\{x,\; -y\}\, ,\; \{x,\; -5,\; 5\}\, ,\; \{y,\; -5,\; 5\}\, ,\; \verb|StreamPoints \to Automatic|$ 

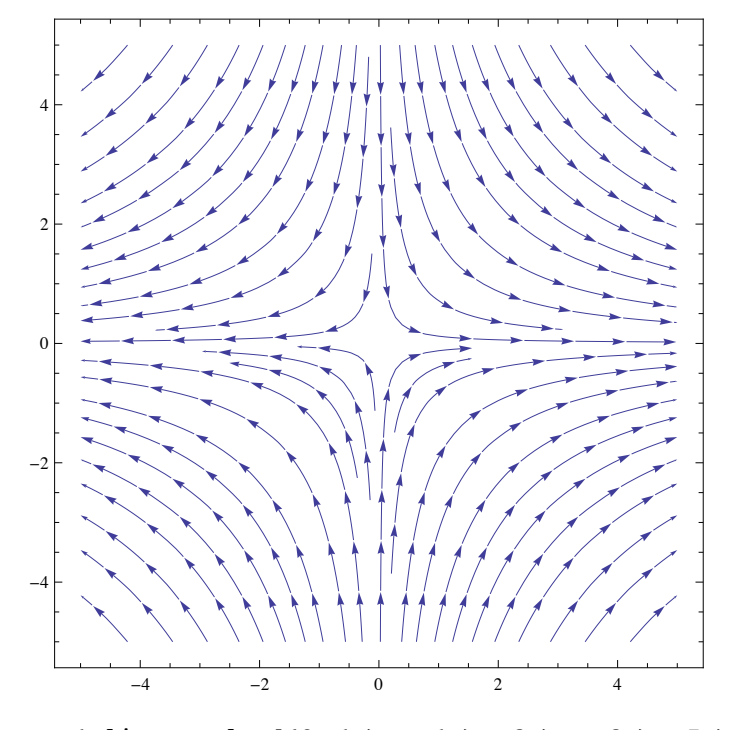

sys1elines = Plot $[$ {0, 1/x, -1/x, 3/x, -3/x, 7/x, -7/x, 11/x, -11/x, 100x},  $\{x, -5, 5\}$ , PlotStyle  $\rightarrow$  {{Thick, Black}}, PlotRange  $\rightarrow$  {-5, 5}]; Show[sysleplot, syslelines]

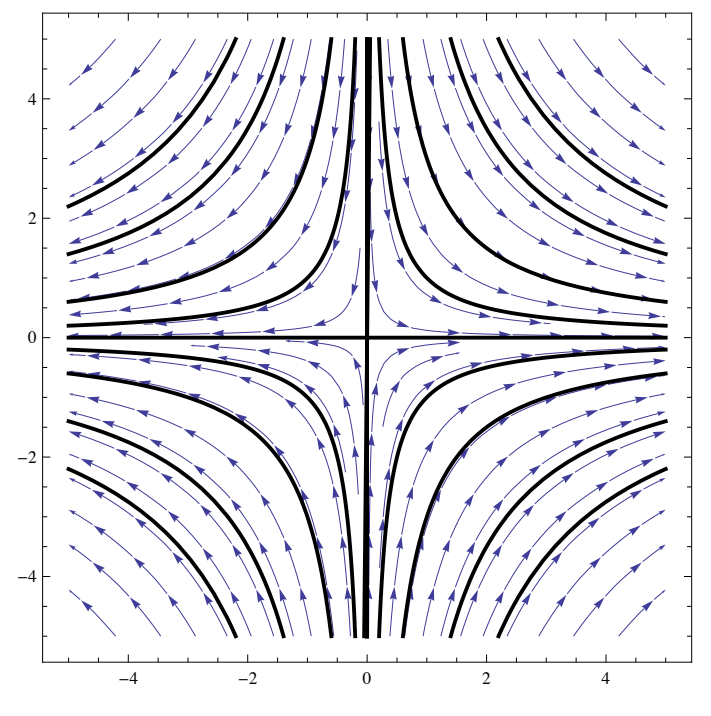

The critical point  $(0,0)$  is a **saddle point**.

System:  $x' = 2y + x - 1$ ,  $y' = x^2 - 2x - 3$ 

sys2xnull = ContourPlot $[\{x = -1, x = 3\}, \{x, -5, 5\}, \{y, -5, 5\},$  ContourStyle  $\rightarrow$  Blue];  $\verb|sys2ynull = ContourPlot[\{2 y + x - 1 = 0\}, \{x, -5, 5\}, \{y, -5, 5\}, \textrm{ContourStyle} \rightarrow \textrm{Red}]\};$ **sys2plot =**

StreamPlot  $[2y + x - 1, x^2 - 2x - 3], {x, -5, 5}, {y, -5, 5},$  StreamPoints  $\rightarrow$  Fine  $];$ 

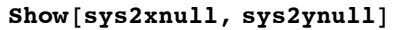

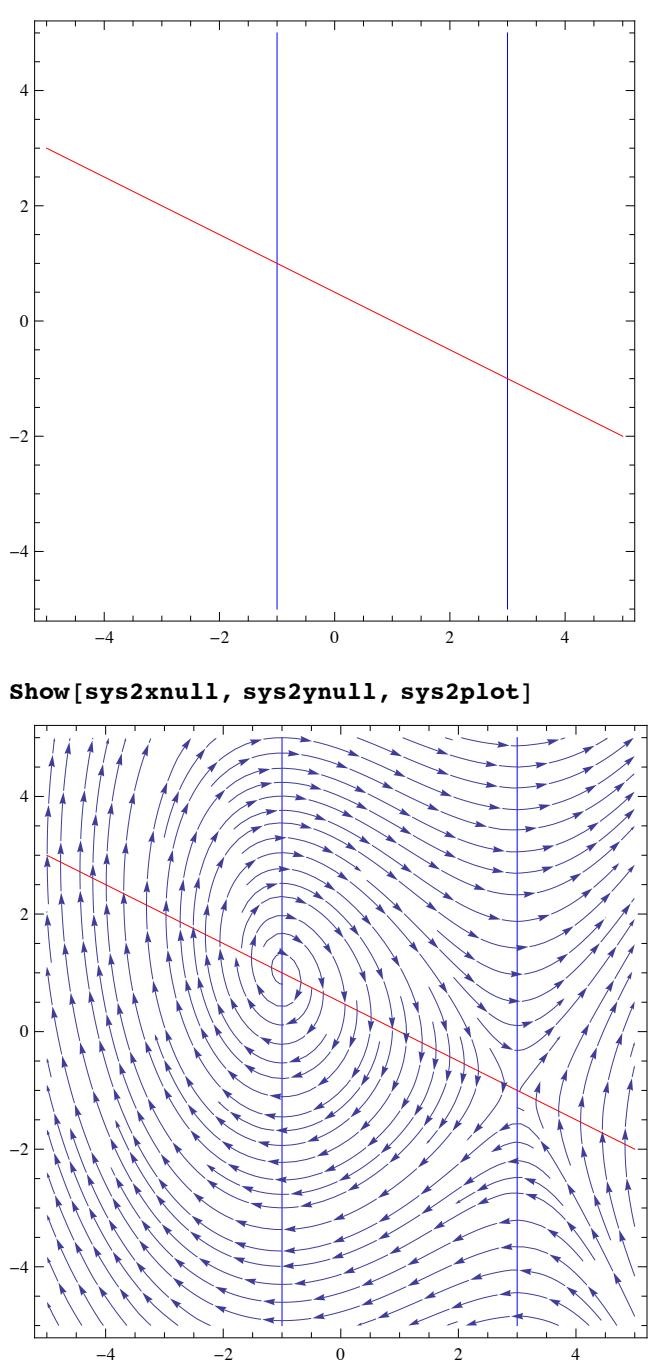

Critical points : **unstable spiral point** at  $(-1, 1)$ , saddle point at  $(3, -1)$ 

## System: *x*' = 4 *y*, *y*' = -*x*

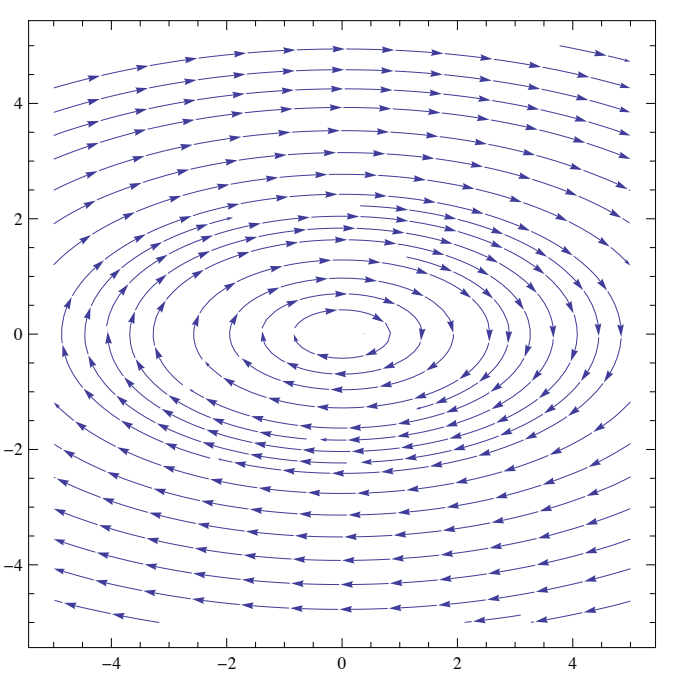

 $sys3plot = StreamPlot[\{4y, -x\}, \{x, -5, 5\}, \{y, -5, 5\}]$ 

**sys3contour** $[c_$  **c**  $] = x^2 + 4y^2 = c;$  $s$ **y**s3lines = ContourPlot<sup>[Evaluate</sup><sup>[Map</sup><sup>[sys3contour, {1, 9, 25, 49, 81}]],</sup>  ${x, -5, 5}$ ,  ${y, -5, 5}$ ,  ${contourStyle}$   $\rightarrow$  {{Thick, Black}}};  $Show[sys3plot, sys3lines]$ 

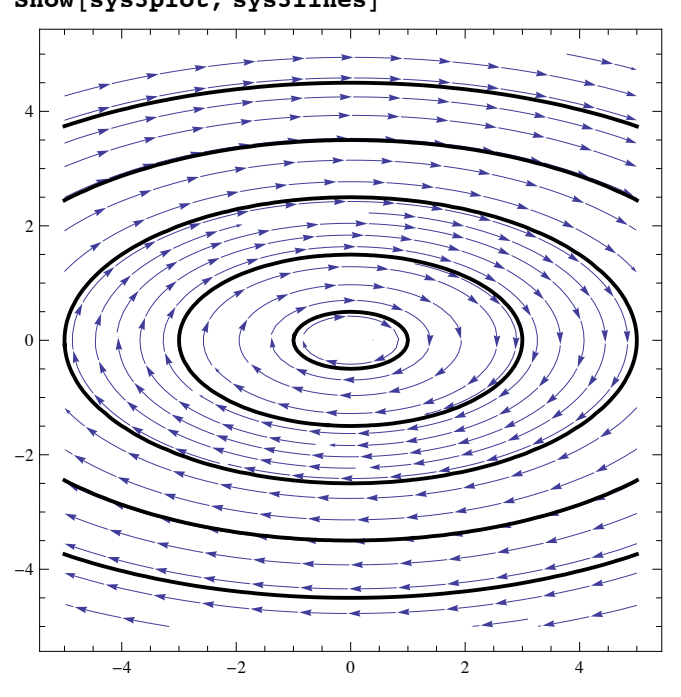

The critical point (0,0) is a **center**.

It is stable, but not asymptotically stable: solutions nearby (0,0) stay close, but do not converge to it.

$$
System: x' = -y - x (1 - x2 - y2)2, y' = x - y(1 - x2 - y2)2
$$

**sys4plot =** StreamPlot $\left[\{-y-x(1-(x^2+y^2))^2, x-y(1-(x^2+y^2))^2\right], \{x,-2,2\}, \{y,-2,2\}\right]$  $-2$   $-1$  0 1 2 -2  $^{-1}$ 0 1 2

**sys4lines =**

 $\texttt{ContourPlot}\left[\texttt{x}^2+\texttt{y}^2=1\texttt{, }\left\{\texttt{x}\texttt{, -2}\texttt{, 2}\right\}\texttt{, }\left\{\texttt{y}\texttt{, -2}\texttt{, 2}\right\}\texttt{, Contourstype}\rightarrow \left\{\left\{\texttt{Thick, Black}\right\}\right\}\right];\\$ Show<sup>[sys4plot, sys4lines]</sup>

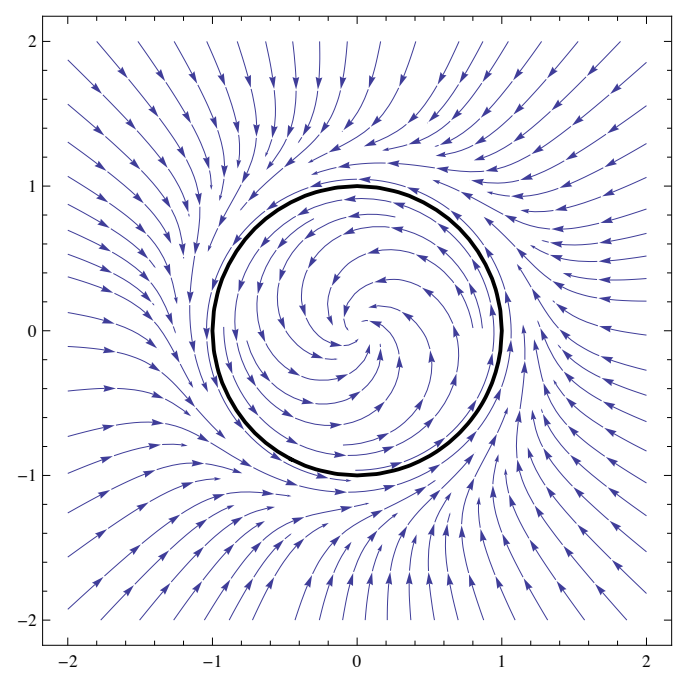

**Limit cycle** on curve  $x^2 + y^2 = 1$ ; **asymptotically stable spiral point** at (0,0).